SSC0800 - Introdução à Ciência de Computação I

## Operadores de Repetição

#### Prof.: Leonardo Tórtoro Pereira

[leonardop@usp.br](mailto:leonardop@usp.br)

Baseado no material dos profs Fernando S. Osório e Claudio F.M. Toledo

### Na aula passada…

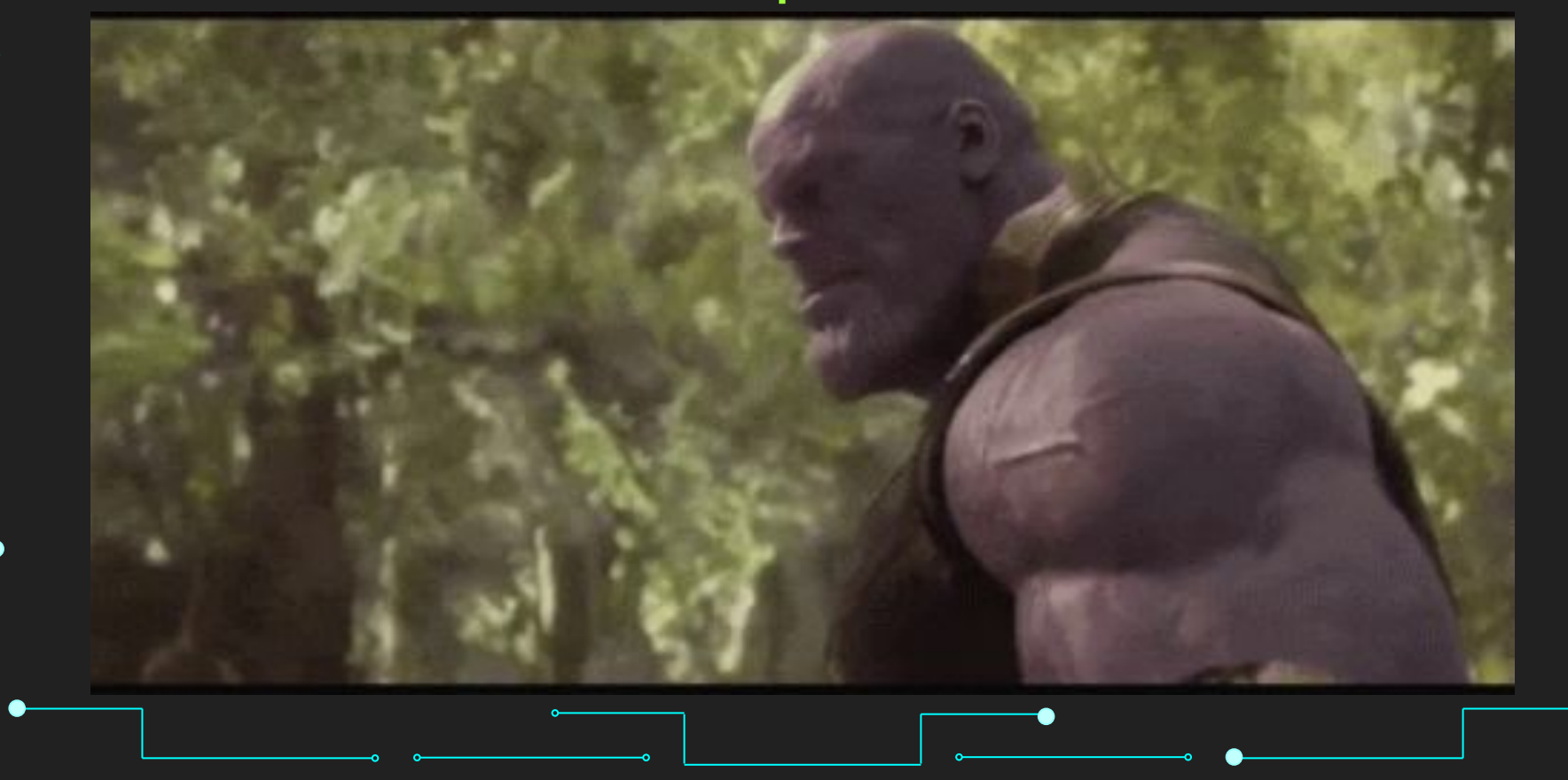

#### Algoritmo para trocar um pneu

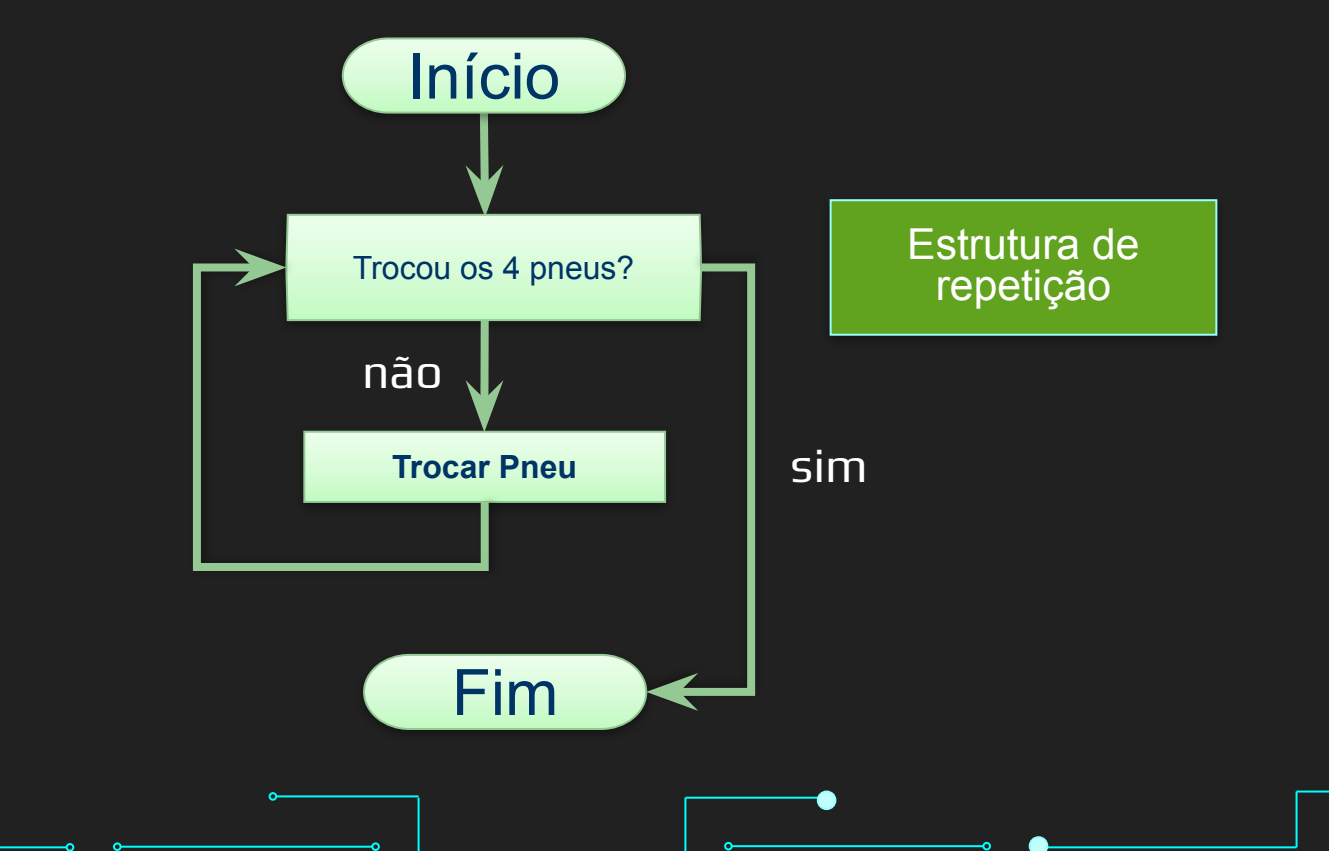

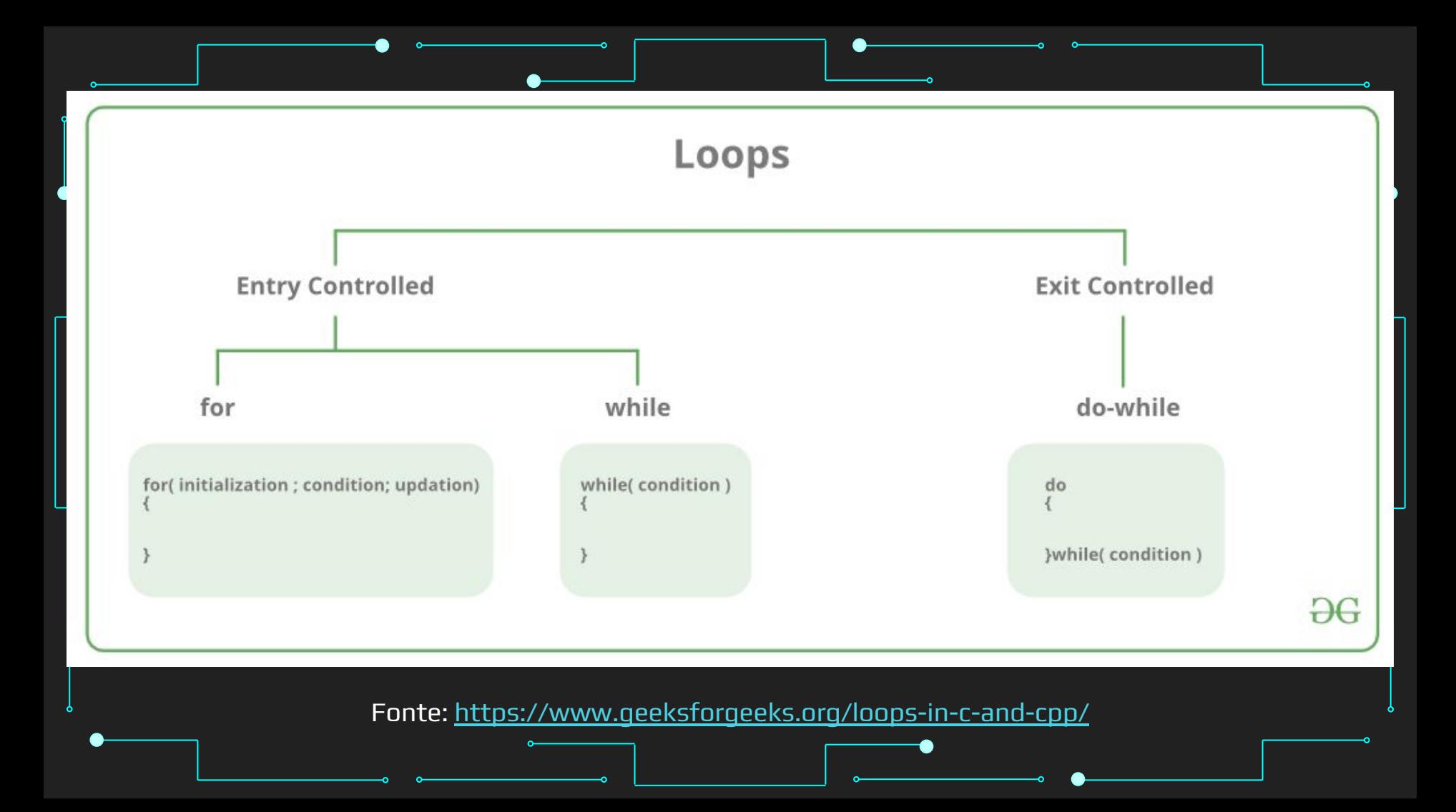

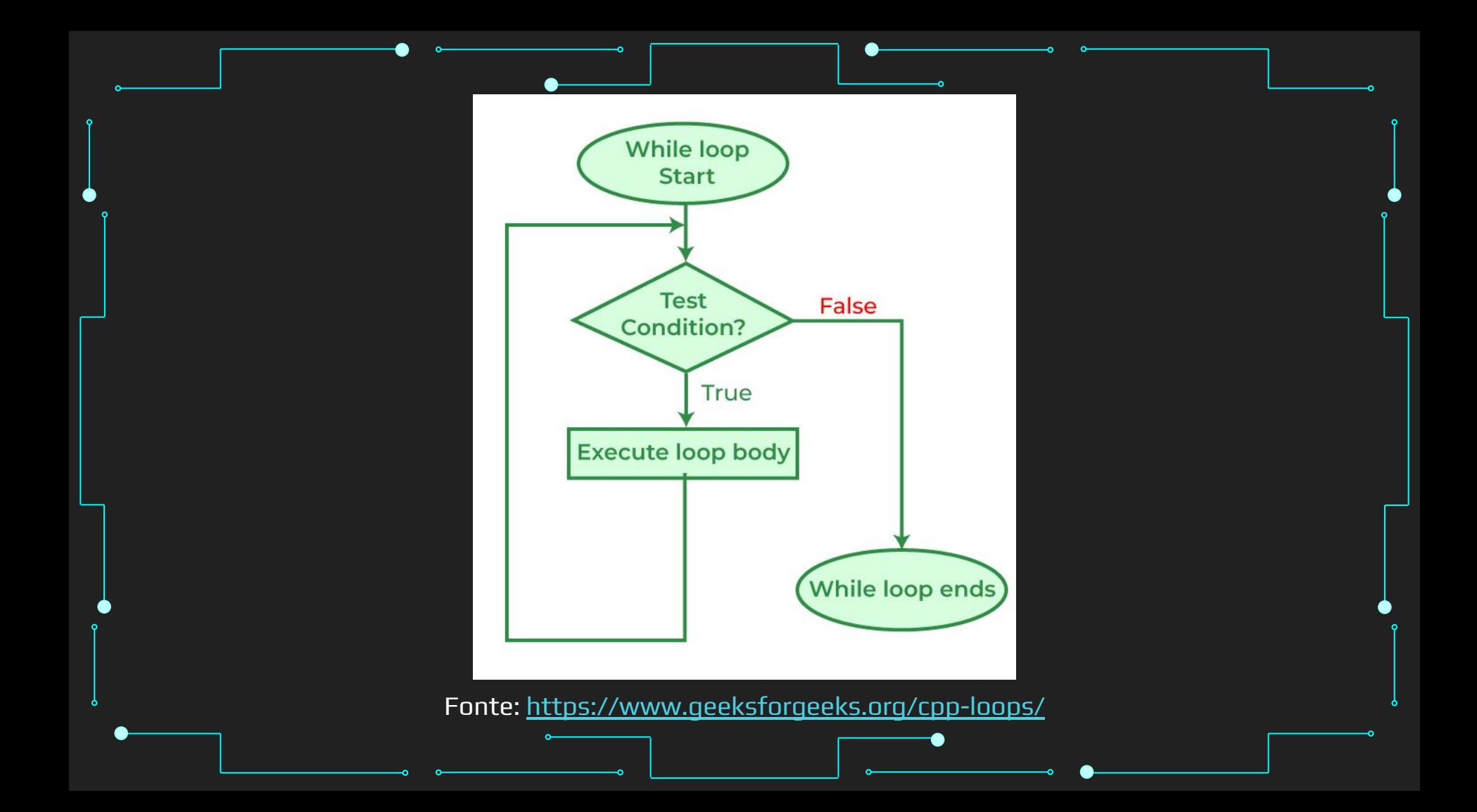

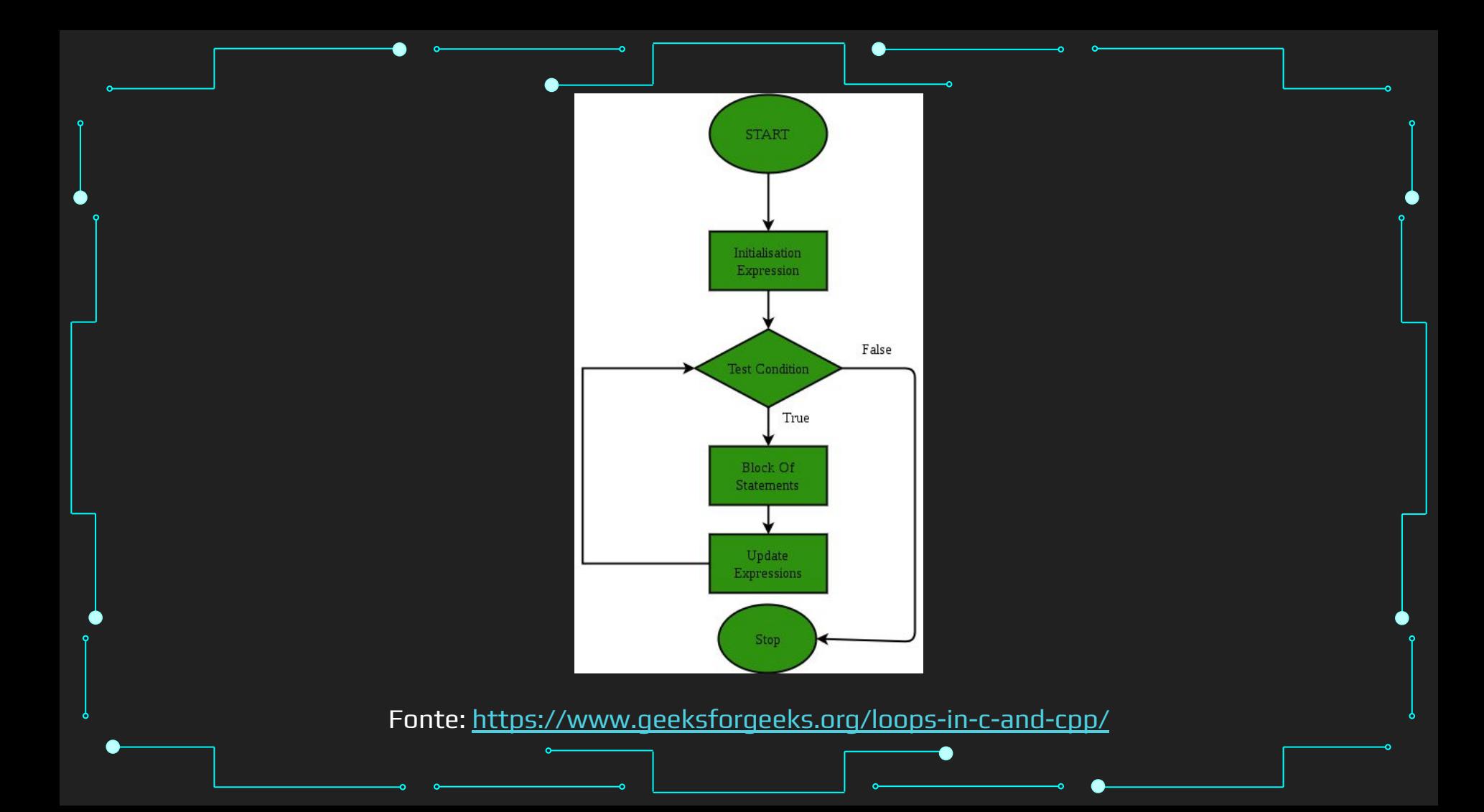

# Para Refrescar <https://www.hackerrank.com/challenges/python-loops/problem> 7

#### O que vamos aprender hoje?

![](_page_7_Picture_1.jpeg)

#### Objetivos

- ➔ Aprender a aninhar fluxos de repetição em Python ◆ Fluxos de repetição com listas e strings
- ➔ Entender como loop funciona por baixo dos panos em Python

- ➔ Introduzir o operador Else em loops
- Conhecer o Do While em outras linguagens (C)

#### Tópicos da Aula

- ➔ Aninhamento de repetições
- $\rightarrow$  For com listas
- → Implementação do for em listas no Python
- ➔ Else
- $\rightarrow$  Do While (em C)

## Aninhamento

#### Aninhamento

- ➔ Assim como nos condicionais, os operadores de repetição podem ser aninhados
- ➔ Loop interno vai ocorrer completamente a cada iteração do loop externo
- $\rightarrow$  Cuidado com a complexidade!

#### for aninhado

```
for i in range(3):
   for j in range(3):
     print(i, j)
   print("------")
```
![](_page_13_Picture_0.jpeg)

![](_page_14_Picture_0.jpeg)

## Loops em Strings e Listas

- ➔ Segunda opção principal para iterar sobre elementos "x in list"
	- Itera sobre os elementos de uma lista
	- Não tem um contador associado a ele
	- Lista pode ser uma string

```
numbers = [1, 5, 8, 20, 30, 132]
for x in numbers:
   print(x)
```

```
numbers = [1, 5, 8, 20, 30, 132]
for x in numbers:
  if(not x\sqrt{2}): print(x)
```

```
numbers = [1, 5, 8, 20, 30, 132]
for i in range(len(numbers)):
   print(i, numbers[i])
```

```
for letter in "python forever":
  if ord(letter) < 110:
     print(letter)
```
#### Cuidado com coleções

- ➔ Listas (e outras coleções) podem dar problemas ao serem modificadas enquanto a iteração é realizada
- ➔ Normalmente, opera-se sobre uma cópia da coleção

users = {'Hans': 'active', 'Éléonore': 'inactive', '景太郎': 'active'}

```
for user, status in users.copy().items():
     if status == 'inactive':
         del users[user]
```

```
active\_users = \{\}for user, status in users.items():
     if status == 'active':
         active_users[user] = status
```
![](_page_21_Picture_0.jpeg)

## Como o loop funciona embaixo dos panos?

#### O loop por trás do loop

- ➔ Transforma a lista num "objeto" iterable
- ➔ Roda um loop infinito buscando uma exceção
- **→** Enquanto rodar
	- Pega o "next"
	- Realiza a operação
- ➔ Para quando next levanta uma exceção

#### O loop por trás do loop

```
fruits = ["apple", "orange", "kiwi"]
```

```
iter_obj = iter(fruits)
```

```
while True:
     try:
        fruit = next(iter_obj) print(fruit)
     except StopIteration:
         break
```
![](_page_25_Picture_0.jpeg)

## Else nos loops

![](_page_27_Picture_0.jpeg)

```
Else
for n in range(2, 10):
  for x in range(2, n):
    if n % x == 0:
      print(n, 'equals', x, ' *', n//x) break
   else:
     # loop fell through without finding a factor
     print(n, 'is a prime number')
```
![](_page_29_Picture_0.jpeg)

## Do While (não em Python)

#### Do While

- ➔ Igual ao while, mas a condição é testada depois do corpo do laço
- → Ou seja, o corpo é executado pelo menos uma vez

```
Do While
int main () {
   int i, j;
   i = 0;j = 10;
   do {
      //Fazer algo
      printf ("%d %d\n", i, j);
      ++i;
      j-=i;
   } while ( i < 3 && j > 0);
   return 0;
}
```
![](_page_33_Figure_0.jpeg)

## Referências

#### Referências

1. <https://www.learnpython.org/>

7.

- 2. <https://www.w3schools.com/python/>
- 3. <https://panda.ime.usp.br/cc110/static/cc110/index.html>
- 4. [https://www.youtube.com/playlist?list=PLcoJJSvnDgcKpOi\\_UeneTNTIVOigRQwcn](https://www.youtube.com/playlist?list=PLcoJJSvnDgcKpOi_UeneTNTIVOigRQwcn)

- 5. [https://docs.python.org/3/tutorial/introduction.html](https://docs.python.org/3/tutorial/introduction.html#first-steps-towards-programming)
- 6. <https://docs.python.org/3/tutorial/controlflow.html>